# \_\_\_\_\_\_\_\_\_\_\_\_\_\_\_\_\_\_\_\_\_\_\_\_\_\_\_\_\_\_\_\_\_\_\_\_\_\_\_\_\_\_\_\_\_\_\_\_\_\_\_\_\_\_\_\_\_\_\_\_\_\_\_\_\_\_\_\_\_\_\_\_\_\_\_\_\_\_\_\_\_\_\_\_\_\_\_\_\_\_ **Beeper, LCD Display, Loops, Numbers**

Type the following examples into the Handy Logo Command Center. Checks ( ) indicate most critical features.

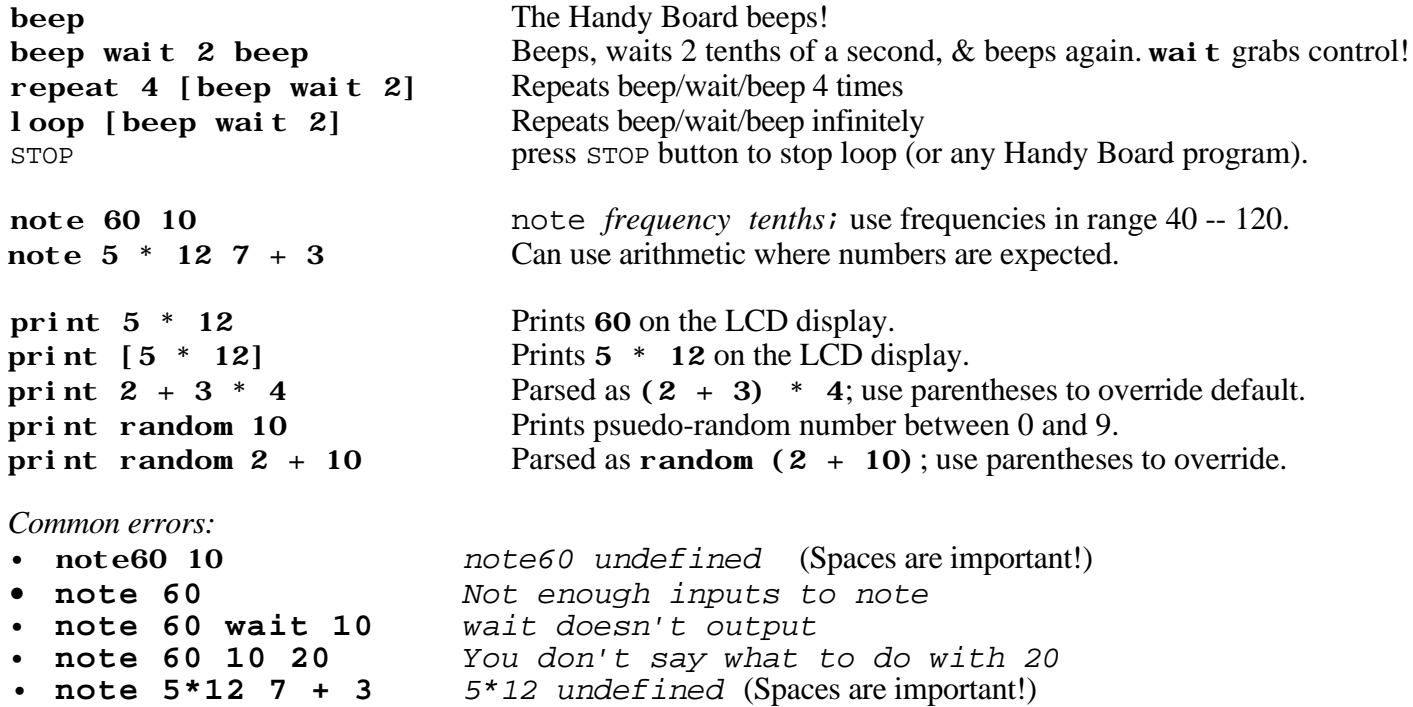

*Exercise*: Write a command that plays a random song

## \_\_\_\_\_\_\_\_\_\_\_\_\_\_\_\_\_\_\_\_\_\_\_\_\_\_\_\_\_\_\_\_\_\_\_\_\_\_\_\_\_\_\_\_\_\_\_\_\_\_\_\_\_\_\_\_\_\_\_\_\_\_\_\_\_\_\_\_\_\_\_\_\_\_\_\_\_\_\_\_\_\_\_\_\_\_\_\_\_\_ **Motors**

Plug motors into motor ports A and B on the Handy Board (labelled MOTOR-0 and MOTOR-1)

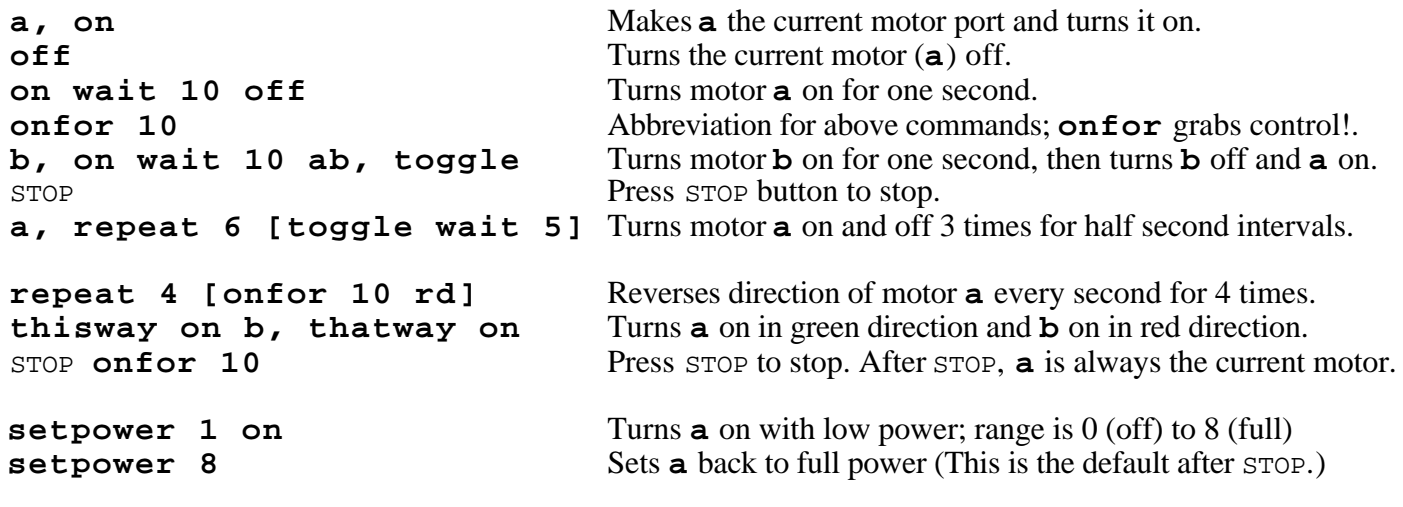

 $\_$  . The contribution of the contribution of the contribution of the contribution of the contribution of the contribution of the contribution of the contribution of the contribution of the contribution of the contributio

*Exercise*: Predict the state of the motors at the end of the following commands

```
• b, onfor 10 ab, toggle
```
**• cd, on bc, rd c, toggle abcd, toggle**

# \_\_\_\_\_\_\_\_\_\_\_\_\_\_\_\_\_\_\_\_\_\_\_\_\_\_\_\_\_\_\_\_\_\_\_\_\_\_\_\_\_\_\_\_\_\_\_\_\_\_\_\_\_\_\_\_\_\_\_\_\_\_\_\_\_\_\_\_\_\_\_\_\_\_\_\_\_\_\_\_\_\_\_\_\_\_\_\_\_\_ **Digital Sensors (Switches)**

Plug touch sensors (microswitches) into digital sensor ports 7 and 8. The following examples assume that you press STOP after every loop example to stop the loop.

loop [print switch 7] Prints 1 (true) when switch 7 on, 0 (false) when off. a, on waituntil [switch 7] of f Turns motor a on; pressing switch 7 turns off. loop [waituntil [switch 7] onfor 10] Turns motor a on for a second every time switch 7 is pressed. Motor stays on if switch is held down. Type long commands like the following in the Command Center *without* a line return! loop [waituntil [switch 7] a, onfor 10 Switches 7 and 8 turn on a and b in alternation. waituntil [switch 8] b, onfor 10] Switch ignored when  $(1)$  motor on  $(2)$  not its "turn". loop [waituntil [switch 7] on Switch 7 turns motor a on, waituntil  $\lceil \text{switch 8} \rceil$  of  $\lceil \text{switch 8} \rceil$  switch 8 turns it off. The following does *not* toggle motor a on and off. Why? loop [waituntil [switch 7] on waituntil [switch 7] off] loop [waituntil [not switch 7] Switch 7 toggles motor a on and off. waituntil [switch 7] toggle] Example of **edge-triggered action**. loop [if switch 7 [a, onfor 10] Switch 7 turns on a, switch 8 turns on b, any order. if switch 8 [b, onfor 10]] Switch ignored when motor on. loop [ifelse switch 7 [a, on] a is on when switch 7 is pressed and off otherwise. [a, off]] Example of **level-triggered action**.

*Exercise*: Predict the behavior of the following commands:

- a, on if switch 7 [toggle]
- a, on waituntil [switch 7] toggle
- a, on loop [if switch 7 [toggle]]
- a, on loop [waituntil [switch 7] toggle]
- a, on loop [waituntil [not switch 7] waituntil [switch 7] toggle]

*Challenges*: Write commands to implement the following behaviors:

- a is on when switch 7 is pressed and off otherwise; b is on when switch 8 is pressed and off otherwise.
- Switch 7 turns a on and **b** off, switch 8 turns a off and **b** on (in any order)
- Only one of **a** and **b** is on. Which one is on changes every time switch 7 is pressed.

*Note*: The following cannot be accomplished without mutable variables and/or concurrency:

- Switch 7 toggles motor **a**, switch 8 toggles motor **b** (in any order).
- Switch 7 toggles motor a, switch 8 reverses its direction.
- Switch 7 turns on a for a second, switch 8 turns on b for a second. Switches active even when motors on.

 $\_$  . The contribution of the contribution of the contribution of the contribution of the contribution of the contribution of the contribution of the contribution of the contribution of the contribution of the contributio

# \_\_\_\_\_\_\_\_\_\_\_\_\_\_\_\_\_\_\_\_\_\_\_\_\_\_\_\_\_\_\_\_\_\_\_\_\_\_\_\_\_\_\_\_\_\_\_\_\_\_\_\_\_\_\_\_\_\_\_\_\_\_\_\_\_\_\_\_\_\_\_\_\_\_\_\_\_\_\_\_\_\_\_\_\_\_\_\_\_\_ **Analog Sensors**

Plug light sensor into analog sensor ports 0. The following examples assume that you press  $\pi$ -op after every loop example to stop the loop.

```
loop [print sensor 0 wait 1] Continuously prints value of sensor 0 (0 -- 255). Typically,
                                     low value means sense "a lot"; high value means sense "a little".
 Turn menu knob past menu item (7) to see analog display mode for all 7 analog sensors.
 a, on waituntil [(sensor 0) > 100] off Turns off motor when light sensor blocked.
 a, loop [ifelse (sensor 0) < 100 [on] [off]] Motor on in light, off in dark.
Common bugs:
 • sensor 0 < 100 sensor (0 < 100); want (sensor 0 < 100sensor 0 < sensor 1 sensor (0 < sensor 1); want (sensor 0) < (sensor 1)
```
## \_\_\_\_\_\_\_\_\_\_\_\_\_\_\_\_\_\_\_\_\_\_\_\_\_\_\_\_\_\_\_\_\_\_\_\_\_\_\_\_\_\_\_\_\_\_\_\_\_\_\_\_\_\_\_\_\_\_\_\_\_\_\_\_\_\_\_\_\_\_\_\_\_\_\_\_\_\_\_\_\_\_\_\_\_\_\_\_\_\_ **Procedures**

Type the following procedures into the procedures window. Press the **Download** button to tell the Handy Board that there are new procedures.

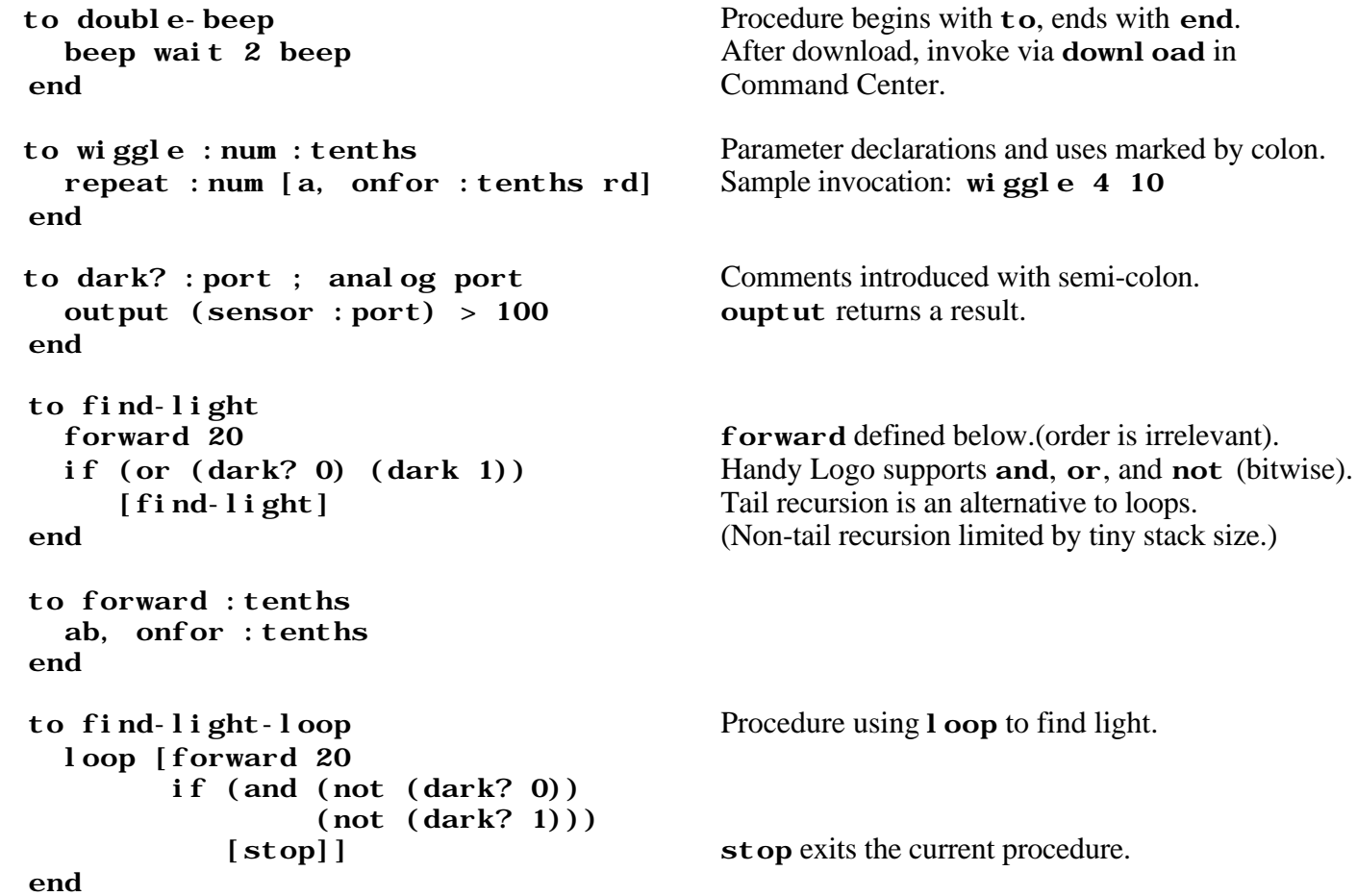

You can put any Handy Logo commands (including procedure invocations) into the Menu Items boxes, and then run the Handy Board untethered from the computer. You can execute a menu item by either (1) selecting it with the menu knob and pressing the START button or (2) pressing the menu item number on a TV remote control.

## \_\_\_\_\_\_\_\_\_\_\_\_\_\_\_\_\_\_\_\_\_\_\_\_\_\_\_\_\_\_\_\_\_\_\_\_\_\_\_\_\_\_\_\_\_\_\_\_\_\_\_\_\_\_\_\_\_\_\_\_\_\_\_\_\_\_\_\_\_\_\_\_\_\_\_\_\_\_\_\_\_\_\_\_\_\_\_\_\_\_ **Variables**

```
global [count black] Declare global variables count and black.
to initialize
 set count 0 set black 100 Assign to global variable X via set X newValue.
end
to test-black
 if count < 10 Reference global variable X via X.
      [forward 10
      if (sensor 0) > black
          [setcount count + 1]
      test-black]
end
to average :s :times
  let [sum 0] Declare local variable sum.
   repeat : times
     [make "sum : sum + (sensor : s)] Assign to local variable X via make "X newValue;
   out put sum \ell: times Reference local variable X via: X.
end
```
 $\_$  . The contribution of the contribution of the contribution of the contribution of the contribution of the contribution of the contribution of the contribution of the contribution of the contribution of the contributio

# **Concurrency**

Concurrency can modularize subtasks that are unnecessarily intertwined with a single thread of control. *Exercise*: Based on the following, write procedures to solve problems in *Note* of digital sensor section.

```
loop [waituntil [switch 7] a, onfor 10 Switches 7 and 8 turn on a and b in alternation.
      waituntil [switch 8] b, onfor 10] Switch ignored when (1) motor on (2) not its "turn".
to enable-switches
  launch [loop [waituntil [switch 7] launch creates independent task (control thread)
                a, onfor 10] Both switches are active even when motors are on!
   launch [loop [waituntil [switch 8]
                 b, onfor 10]]
end
to wiggle-and-beep
  forever [a, \text{ on} for 2 rd] forever [...] is sugar for launch [1 \text{oop } [...]].
  every 10 [beep] every time [action] performs actionevery time
end tenths of a second.
to toggle-task
  a. for ever Here creates a looping task with edge-triggered condition.
       [waituntil [not switch 7]
        waituntil [switch 7]
        toggle]
end
to wiggle-and-beep-when-bumped
  forever [a, onfor 2 rd]
  when [switch 7] [beep] when is sugar for looping task with edge-triggered condition.
   waituntil [switch 8]
   stoprules stoprules stops all members of a task family except
end current task. I aunch/START create a new family;
                                  forever, every, when add new task to current family.
```